# 中央美术学院文件

央美院发〔2022〕41 号

## 中央美术学院 关于调整 2022 级新生入校安排的通知

各学院(系所),各部,处、室、馆、中心,附中:

根据北京市有关防疫工作要求及学校校园维修改造整体工 作部署,现将 2022 级新生入校时间及相关安排调整并通知如下, 请各部门及新生做好新学期入校准备。

一、报到和迎接新生工作相关安排

(一)望京校区、燕郊校区

望京校区、燕郊校区新生报到时间调整为 9 月 14 日(周三), 新生报到当日统一安排入住学生公寓。9 月 17 日-9 月 28 日开展 新生军训。

迎接新生工作时间: 9 月 14 日 (周三) 8: 00-12: 00: 13: 30 - 16:00(望京校区、燕郊校区新生迎新工作统一在望京校 区)

#### (二)上海校区

上海校区新生报到时间调整为 9 月 5 日(周一),新生报到 当日统一安排入住学生公寓。9 月 6 日-9 月 16 日开展新生军训。

### 迎接新生工作时间:另行通知。

#### 二、开学典礼工作安排

望京校区开学典礼时间:9 月 15 日(周四)8:00-8:40(燕 郊校区新生在望京校区一同参加开学典礼、上海校区在线上一同 参加开学典礼)

上海校区线下开学典礼时间:另行通知。

#### 三、新生信息采集

截止到目前,仍有部分新生未完成新生信息采集,请未完成 的新生务必于 8 月 20 日 22: 00 前在校园APP—"办事大厅"— "新生信息采集"中上报全部信息,以免影响报到注册。

#### 四、新生入校相关防疫要求

一是明确抵京(燕郊、沪)入校条件。新生入校须持 48 小时

内核酸检测阴性证明、"北京健康宝"等绿码、行程码绿码。7 日内 有新增本土新冠病毒感染者所在县(市、区、旗)旅居史的,以及 在京(燕郊、沪)涉疫地区的新生暂不入校。

二是做好个人健康监测。所有新生开学前尽量避免异地流动, 严禁前往中高风险地区。望京校区、燕郊校区新生自 9 月 7 日(含) 起,上海校区新生自 8 月 29 日(含)起,每日通过校园**APP"**疫报**"** 板块如实、及时填报个人健康信息。因漏报、瞒报、谎报旅居史、 健康监测等有关信息的,一经查实,严肃处理,造成严重后果的, 依法追究法律责任。

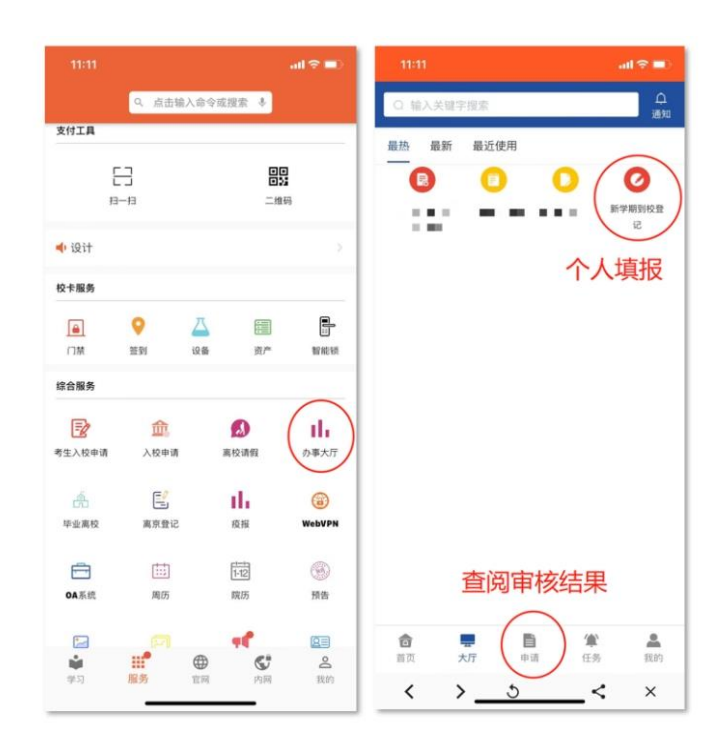

三是填报抵京(燕郊、沪)行程。新生确定入校行程后,通过 校园**APP—"**办事大厅**"—"**新学期到校登记**"**板块填报行程信息,签 署《中央美术学院学生身体健康安全承诺书》,以备学校审核。返 校信息审核通过后,学生在抵达校门时向门卫出示审核结果(校园 APP—"办事大厅"—下方"申请"—"已完成"—"新学期到校登记"— 查看表单)。

四是望京校区新生做好抵京社区报备。外地抵京新生需通过 **"**京心相助**"**小程序进行社区报备,具体方式是:微信扫描下图进入 小程序—选择"教职工及大学生"—"登记大学生信息"填写。"所在 区及街道、社区"选择"朝阳区望京街道方舟苑社区", "现住址"填写 "中央美术学院新生"(燕郊、上海校区新生不用填写)。

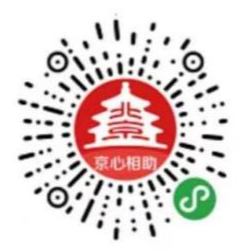

五是做好核酸检测。新冠病毒核酸检测的检测机构,须是由 各地卫健部门认证的具备资质的医院、专业医疗机构或第三方检 测机构。新生抵达学校时,应确保核酸有限期在学校要求的范围 内。

六是做好健康防护。新生入校前均应做好本人及共同居住人 员身体健康状况的监护工作,如本人或共同居住人员有发热、咳 嗽、咽痛等症状,应及时就医并推迟入校。新生入校前应准备口

罩、洗手液、消毒纸巾等个人生活防护用品,途中全程佩戴口罩。 入校后整理个人内务,确保生活学习环境健康整洁。

七是配合学校做好各项疫情防控工作。按照疫情防控和校园 规范化管理要求,新生开学报到期间谢绝亲友入校,自驾车辆不 能进入校内区域停放。同学们在校园内要严格落实戴口罩、勤洗 手、"一米线"间距等防控措施,如出现任何紧急情况、突发事 件急需现场救助,可拨打保卫处电话 010-64771110。如感觉有心 理不适和烦躁焦虑抑郁等情绪,可发送邮件至大学生心理健康教 育中心 yangmeixinling@126.com 预约咨询。

鉴于疫情发展的不确定性,上述内容将结合国家及属地疫情 防控形势与要求及时做出相应调整,请新生密切关注通知安排。

中央美术学院

2022 年 8 月 8 日

中央美术学院办公室 2022 年 8 月 8 日印发